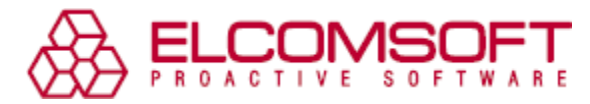

# **Elcomsoft Phone Breaker извлекает данные из «облака» Windows 10**

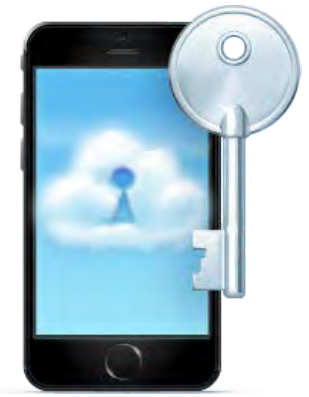

Москва, Россия – 22 июня 2017 - Компания «ЭлкомСофт» обновляет продукт для мобильной криминалистики [Elcomsoft Phone Breaker.](https://www.elcomsoft.ru/eppb.html) В версии 6.60 появилась возможность удалённого извлечения данных из компьютеров и смартфонов под управлением операционных систем Windows 8, 8.1 и Windows 10. Извлекаются журналы звонков, история поисковых запросов Bing и история браузера Edge, а также данные о местоположении всех стационарных и мобильных устройств пользователя учётной записи Microsoft. В версии 6.60 добавлена поддержка учётных записей Microsoft Account, защищённых с помощью двухфакторной аутентификации.

*«Наша компания предлагает полный спектр решений для извлечения данных из «облачных» сервисов», комментирует CEO компании «ЭлкомСофт» Владимир Каталов. «Новая версия Elcomsoft Phone Breaker с поддержкой устройств под управлением Windows удачно дополняет продукты, извлекающие информацию из учётных записей Google Account и Apple iCloud.»*

Одновременно получил обновление инструмент для просмотра извлечённых из «облака» данных [Elcomsoft Phone Viewer,](https://www.elcomsoft.ru/epv.html) в котором добавлен режим для просмотра новых типов извлекаемых данных.

Для извлечения журнала звонков из «облака» Microsoft Account потребуется указать учётные данные пользователя (логин и пароль от учётной записи). Также необходим доступ ко вторичному фактору аутентификации даже если двухфакторная аутентификация в учётной записи не активирована.

## *Предыстория*

С выходом десятой версии операционной системы Windows компания Microsoft заметно расширила как сбор информации дистанционной телеметрии с компьютеров пользователей, так и способы «облачной» синхронизации данных. В «облако» попадают контакты и календари пользователя, заметки, история веб-браузера Edge (в Windows 8.1 – Internet Explorer), поисковые запросы Bing и многое другое. Кроме того, стационарные и мобильные устройства под управлением Windows 10 (в том числе смартфоны с Windows 10 Mobile) регулярно сохраняют в «облако» данные о своём местоположении.

В обновлённой версии Elcomsoft Phone Breaker добавлена поддержка стационарных и мобильных устройств, работающих под управлением всех версий Windows 10, а также Windows и Windows Phone версий 8 и 8.1. Помимо заметок и текстовых сообщений SMS, которые были доступны и в предыдущих версиях приложения, в новой версии добавлена поддержка следующих типов данных:

- История поисковых запросов Bing (если была авторизация в учётной записи Microsoft)
- История браузера Microsoft Edge

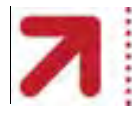

www.elcomsoft.com<br>© 2017 ElcomSoft Co. Ltd.

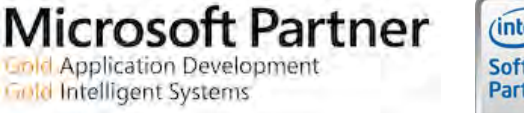

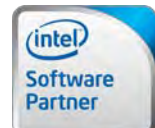

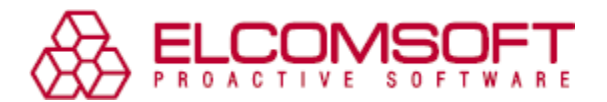

- История местоположения всех устройств пользователя, привязанных к заданной учётной записи Microsoft Account
- Журнал входящих и исходящих звонков пользователя (данные извлекаются из «облачных» резервных копий смартфонов под управлением Windows Phone 8, 8.1, Windows 10 Mobile)

Для получения доступа к резервным копиям (с целью извлечения журнала звонков) эксперту потребуются как данные учётной записи (логин и пароль) пользователя Microsoft Account, так и доступ к вторичному фактору аутентификации даже в случаях, когда двухфакторная аутентификация в учётной записи пользователя не настроена. Для остальных типов данных доступ к вторичному фактору нужен будет только в тогда, когда двухфакторная аутентификация в учётной записи включена.

### *О продукте Elcomsoft Phone Breaker*

[Elcomsoft Phone Breaker](https://www.elcomsoft.ru/eppb.html) предоставляет экспертам доступ к информации, извлечённой из мобильных устройств под управлением Apple iOS, Windows Phone, Windows 10 Mobile и BlackBerry 10. Поддерживаются режимы логического извлечения (расшифровка и анализ локальных резервных копий) и удалённое извлечение данных из облачных хранилищ Apple iCloud и iCloud Drive, а также учётных записей Microsoft Account. Дистанционное извлечение данных из iCloud доступно как при наличии логина (Apple ID) и пароля пользователя, так и без них с использованием вместо пароля маркера аутентификации, извлечённого из компьютера пользователя. Поддерживается полный и выборочный доступ к данным. Доступ к самому устройству при этом не требуется.

В [Elcomsoft Phone Breaker](https://www.elcomsoft.ru/eppb.html) интегрированы инструменты, необходимые для извлечения и использования маркеров аутентификации Apple iCloud. С использованием маркеров аутентификации, извлечённых с компьютера пользователя, становится возможным доступ в «облачное» хранилище iCloud даже если логин и пароль пользователя неизвестны эксперту.

Поддержка мультимедийного хранилища iCloud Photo Library позволяет извлекать фотографии, в том числе удалённые пользователем в течение последних 30 дней. Извлечение депонированных ключей от криптоконтейнера FileVault 2 позволяет расшифровывать защищённые тома FileVault 2 без проведения лобовой атаки.

### *Стоимость и редакции*

В продаже доступны редакции [Elcomsoft](https://www.elcomsoft.ru/eppb.html) Phone Breaker Home (5495р), Professional (14995р) и Forensic (59995р). Расширенный доступ к «облачному» хранилищу iCloud доступен пользователям редакции Forensic. Лицензированные пользователи «домашней» редакции могут приобрести профессиональную версию продукта, заплатив разницу в стоимости лицензий. Для работы Elcomsoft Phone Breaker установка Apple iTunes не требуется.

### *Системные требования*

[Elcomsoft](https://www.elcomsoft.ru/eppb.html) Phone Breaker совместим с 32- и 64-разрядными версиями Windows 7, 8, 8.1, Windows 10, Windows 2008, 2012 и 2016 Server. Версия для macOS требует macOS 10.7 или более новой.

### *О компании «ЭлкомСофт»*

Компания «ЭлкомСофт» – российский разработчик программного обеспечения и поставщик услуг в области восстановления паролей и данных. Решения компании «ЭлкомСофт» используются корпорациями, входящими в список Fortune 500, а также правительственными организациями, правоохранительными органами и спецслужбами по всему миру. Компания «ЭлкомСофт» является членом Российской Криптологической Ассоциации, имеет статус сертифицированного партнера Microsoft (Microsoft Gold Certified Partner) и Intel (Intel Software Partner). Компания основана в 1990 году, головной офис «ЭлкомСофт» находятся в Москве. Для получения более подробной информации посетите [http://www.elcomsoft.ru](http://www.elcomsoft.ru/)

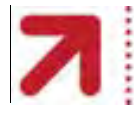

www.elcomsoft.com<br>
© 2017 ElcomSoft Co. Ltd.

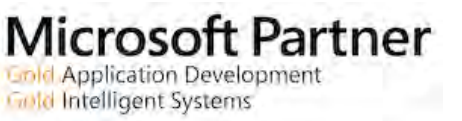

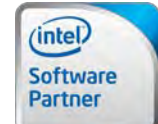